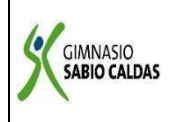

## **GIMNASIO SABIO CALDAS (IED) Nuestra escuela: una opción para la vida PLAN ESCOLAR NO PRESENCIAL**

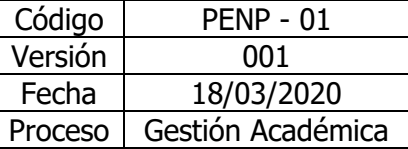

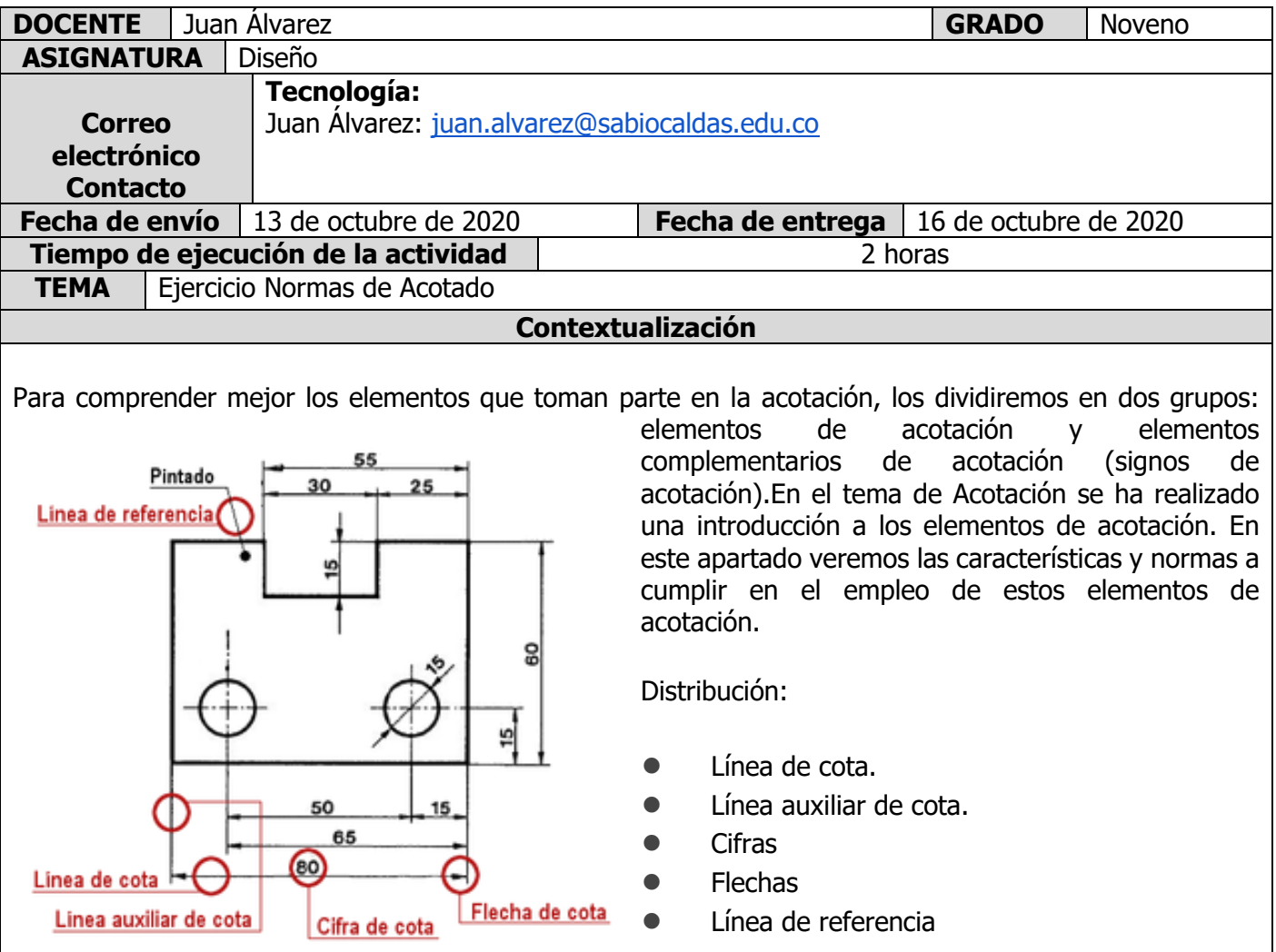

## LÍNEA DE COTA

Sirven para soportar las medidas. Encima de ellas colocaremos la cifra que indica la dimensión de esa medida, por lo que las líneas de cota:

Características

Se trazarán con línea llena, continua y fina.

Se disponen generalmente paralelas a la dimensión que se quiere indicar (ejem. cota 47).

Preferentemente se colocarán fuera del cuerpo representado, pero si no fuera posible, se podrá colocar dentro de la vista (ejem. cota 46).

La primera cota, ha de estar separadas 8 mm. de las aristas del cuerpo (ejem. cota 27, 20).

A partir de la primera, la distancia entre líneas de cota paralelas debe ser 5 mm., como mínimo, manteniéndose la proporción en todo el dibujo (ejem. cota 60).

Las líneas de cota terminan en flecha, aunque también pueden acabar en trazos o puntos.

Para piezas que solo se han dibujado hasta el eje de simetría, la línea de cota se prolongará algo más del eje y quedará suprimida la segunda flecha (ejem. cota Ø50).

No deberán cruzarse las líneas de cota unas con otras.

Los ejes y aristas no deberán tomarse como líneas de cota.

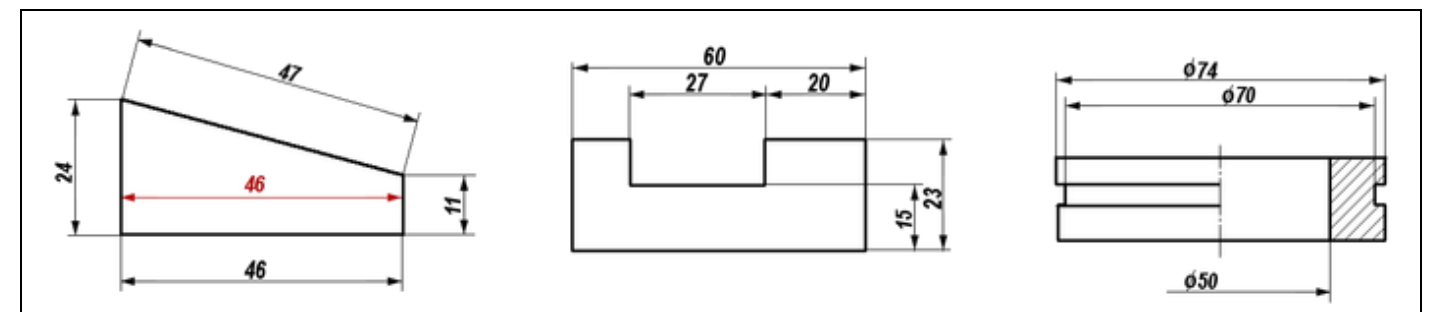

LINEA AUXILIAR DE COTA

Es la línea que marca los límites de la línea de cota, nos indica en donde empieza la medida y en donde acaba, por lo que son líneas que:

Características

Se trazarán de las mismas características que las líneas de cota, es decir, con línea llena, continua y fina.

Se utilizan cuando las líneas de cota no se sitúan entre las aristas del objeto (ejem. cota 30, 25, 55).

Son perpendiculares a las líneas de cota.

Deben sobrepasar las líneas de cota unos 2 ó 3 mm (ejem. cota 80, 65).

Excepcionalmente, pueden trazarse a 60º (ejem. cota Ø50).

Las líneas de eje pueden aprovecharse como líneas auxiliares de cota (ejem. cota 15, 40). Para evitar confusiones, las líneas de cota y las líneas auxiliares de cota no deben cortarse.

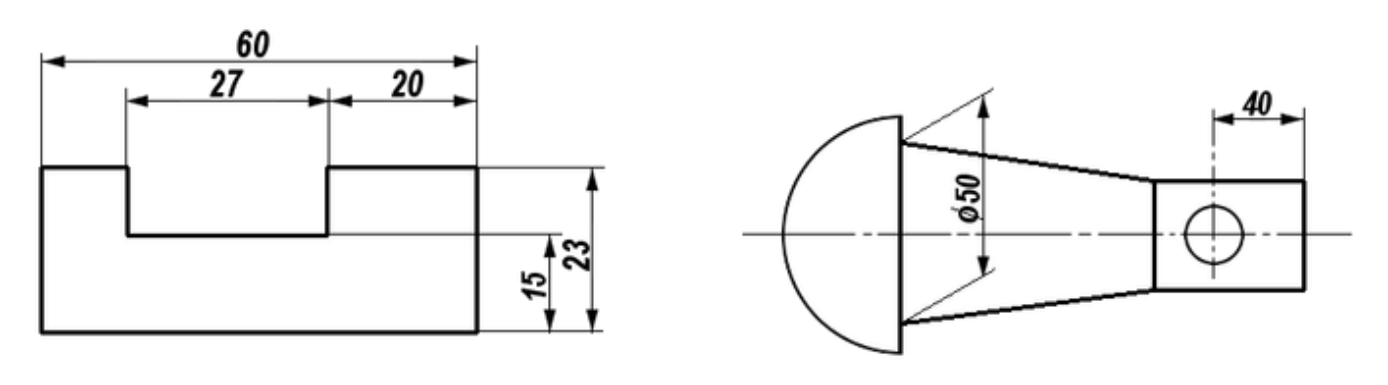

## **Descripción de la actividad sugerida**

Con ayuda del programa sketchup online desarrolle la figura, encuentre las vistas y aplique las normas de acotado en la figura dada

**NOTA: en caso de no poder acceder al programa dibuje en formato con escuadras**

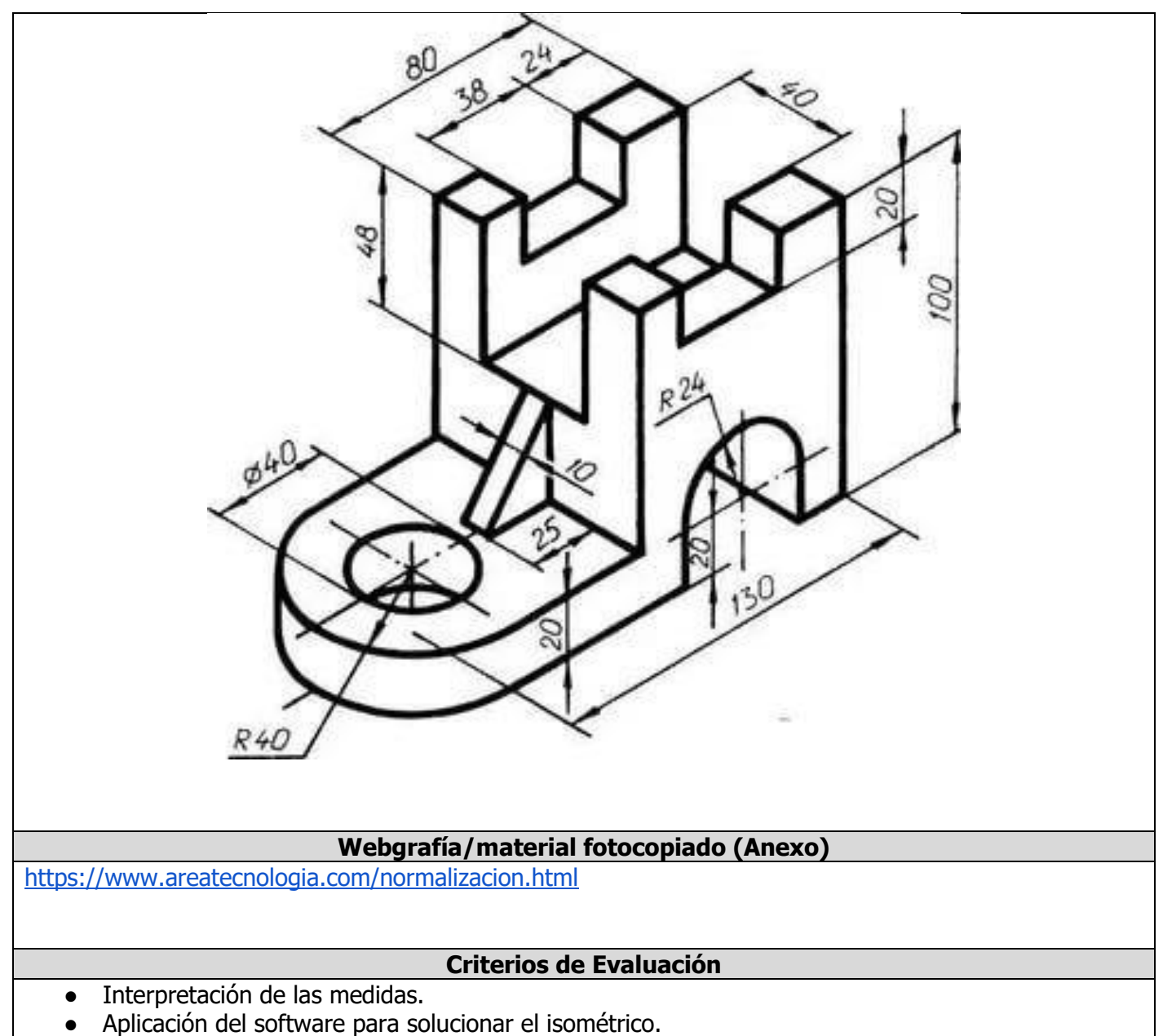

- Argumentación sobre la aplicación de las herramientas aplicadas para construir el isométrico
- Plano dibujado en formato A4 con las vistas coloreadas